# *Pulp - Refactor #2658*

# *Update Pulp's apply\_async function signature to conform with Celery's*

03/23/2017 02:23 PM - bizhang

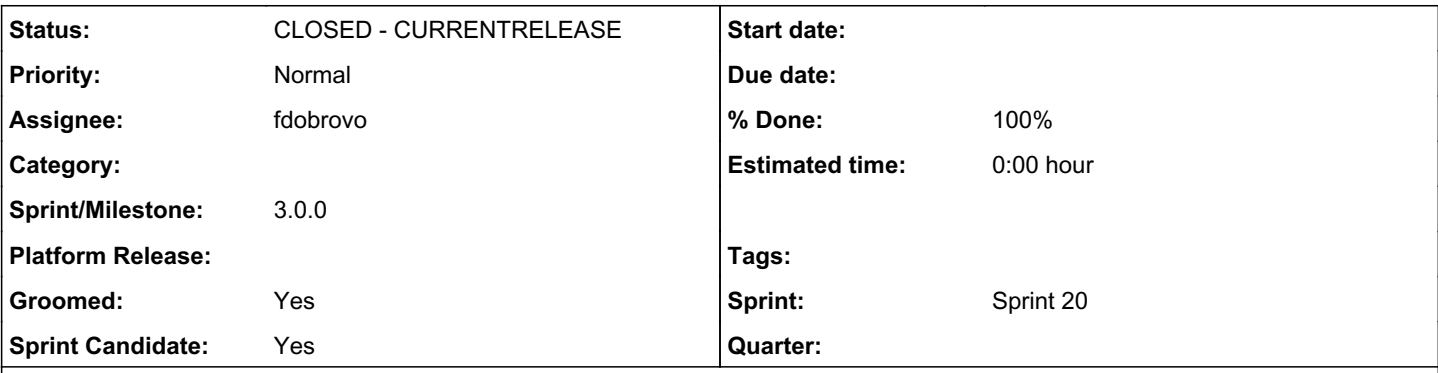

# *Description*

Currently pulp's apply\_async function signature[0] does not explicitly match Celery's [1] This has caused some confusion over what to pass to Pulp's apply\_async [2]

Refactoring our apply\_async signature to take in the keyword arguments 'args' and 'kwargs' may be ugly, but it does explicitly state that these are the arguments that Celery passes to a task. It also allows us to distinguish between the arguments for celery, and the arguments for our task.

We should also document how to kick off Pulp3 apply\_async and apply\_async\_with\_reservations tasks in a blog post

- [0] <https://github.com/pulp/pulp/blob/3.0-dev/tasking/pulp/tasking/tasks.py#L211>
- [1] [http://docs.celeryproject.org/en/latest/reference/celery.app.task.html#celery.app.task.Task.apply\\_async](http://docs.celeryproject.org/en/latest/reference/celery.app.task.html#celery.app.task.Task.apply_async)
- [2] <https://github.com/pulp/pulp/pull/2971>

# *Associated revisions*

### *Revision 4518a20a - 06/02/2017 06:35 PM - fdobrovo*

Update apply\_async and apply\_async\_with\_reservations signatures

closes #2658 <https://pulp.plan.io/issues/2658>

# *Revision 4518a20a - 06/02/2017 06:35 PM - fdobrovo*

Update apply\_async and apply\_async\_with\_reservations signatures

closes #2658 <https://pulp.plan.io/issues/2658>

#### *History*

# *#1 - 04/06/2017 03:45 PM - dkliban@redhat.com*

*- Groomed changed from No to Yes*

*- Sprint Candidate changed from No to Yes*

#### *#2 - 04/06/2017 04:53 PM - mhrivnak*

*- Sprint/Milestone set to 37*

#### *#3 - 04/10/2017 10:11 PM - bizhang*

Documentation for running apply\_async and apply\_async\_with\_reservation is now in the pulp wiki [https://pulp.plan.io/projects/pulp/wiki/Pulp\\_3\\_Developer\\_Notes](https://pulp.plan.io/projects/pulp/wiki/Pulp_3_Developer_Notes)

# *#4 - 04/13/2017 05:35 PM - fdobrovo*

- *Status changed from NEW to ASSIGNED*
- *Assignee set to fdobrovo*

#### *#5 - 04/29/2017 04:35 PM - ttereshc*

*- Status changed from ASSIGNED to POST*

# *#6 - 05/01/2017 04:15 PM - jortel@redhat.com*

*- Sprint/Milestone changed from 37 to 38*

### *#7 - 05/22/2017 10:48 PM - mhrivnak*

*- Sprint/Milestone changed from 38 to 39*

# *#8 - 06/02/2017 07:06 PM - fdobrovo*

- *Status changed from POST to MODIFIED*
- *% Done changed from 0 to 100*

Applied in changeset [pulp|4518a20a0ff124fbd8069f4ce9378386279d0782](https://pulp.plan.io/projects/pulp/repository/pulp/revisions/4518a20a0ff124fbd8069f4ce9378386279d0782).

#### *#9 - 03/09/2018 12:14 AM - bmbouter*

*- Sprint set to Sprint 20*

### *#10 - 03/09/2018 12:15 AM - bmbouter*

*- Sprint/Milestone deleted (39)*

#### *#11 - 04/25/2019 06:46 PM - daviddavis*

*- Sprint/Milestone set to 3.0.0*

### *#12 - 04/26/2019 10:38 PM - bmbouter*

*- Tags deleted (Pulp 3)*

# *#13 - 12/13/2019 06:16 PM - bmbouter*

*- Status changed from MODIFIED to CLOSED - CURRENTRELEASE*